## WEB バンキングワンタイムパスワードの 利用開始手順等の一部変更について

ワンタイムパスワードを登録する際のセキュリティの強化のため、資金移動用パスワードの入力を行う ように変更し、登録完了の旨をメールで通知いたします。

また、ワンタイムパスワードの利用開始や交換等のボタンを分かりやすく変更します。

## 1.変更日時

平成29年3月13日(月) 7:00

## 2.変更内容

(1)資金移動用パスワード認証の追加

ワンタイムパスワードの利用開始時および利用中止時に、資金移動用パスワードの認証を追加し ます。

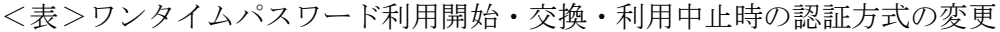

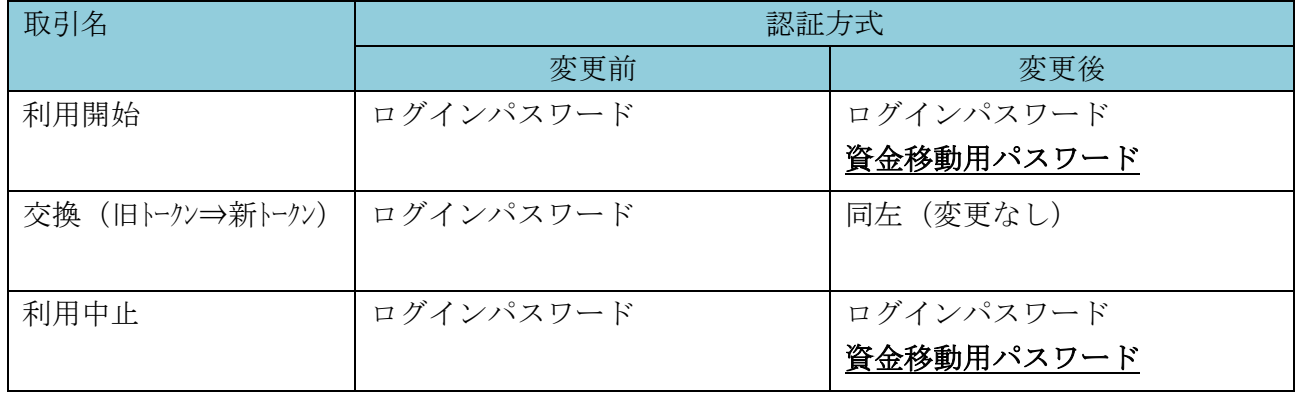

(2)トークン利用開始時などのメール通知

不正アクセスによるトークン利用開始や利用中止などを防ぐため、トークンが利用開始/交換/ 利用中止されたことを、メールにて通知いたします。

以 上